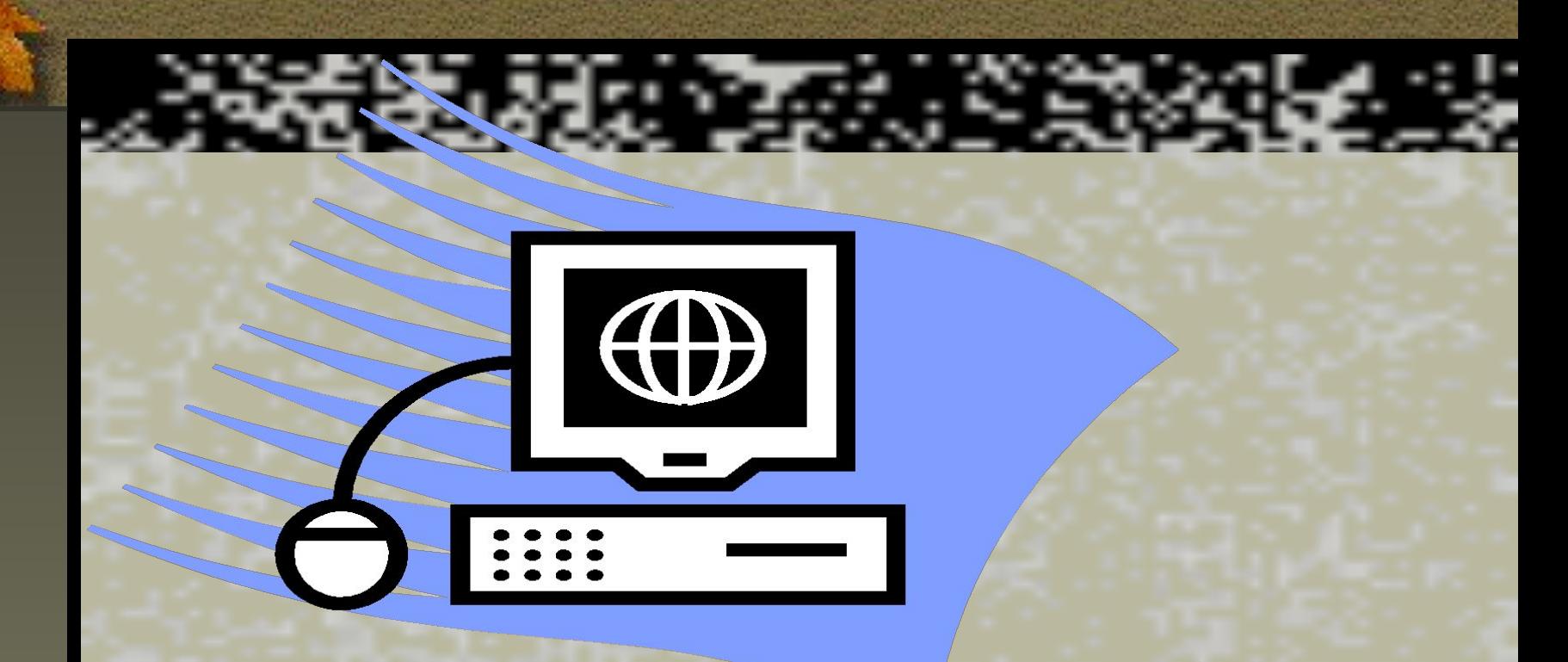

**Задания по правилам техники безопасности**

По звонку Андрей вбежал в класс, расталкивая товарищей*,* занял свободное место, вынул из кармана куртки тетрадь, открыл ее на понравившейся ему программе и потянулся рукой к переключателю компьютера. Но его остановил голос учителя.

Какие ошибки по ТБ допустил Андрей?

- 1. В класс нужно входить спокойно и ни в коем случае не толкаться.
- 2. Садиться нужно на свое рабочее место.
- 3. В верхней одежде входить в класс нельзя.
- 4. Включать компьютер можно только с разрешения учителя.

У Алеши на столе лежали тетрадь регистрации рабочего времени, журнал по ТБ, рабочая тетрадь и ручка. Не дожидаясь указаний учителя, он поставил дату, расписался в тетради регистрации и, отложив ее в сторону, начал проверять работу клавиатуры, нажимая на клавиши.

Укажите нарушения по ТБ, допущенные Алешей.

- 1. На рабочем месте нельзя держать предметы, не требующиеся при выполнении задания.
- 2. Приступать к работе можно только по указанию учителя.
- 3. В тетради регистрации необходимо фиксировать время начала и окончания работы на компьютере.
- 4. Работать с клавиатурой можно только при включенном компьютере.

После 35-40 минут работы на компьютере Лена почувствовала шум в ушах, давление в лобной кости, боль в глазах. Отчего могло такое случиться?

- 1. Работать непрерывно за компьютером можно не более 30 минут.
- 2. Расстояние от монитора до глаз должно составлять 60-70 см.
- 3. Нельзя при плохом самочувствии садиться за компьютер.
- 4. Учащиеся с плохим зрением должны работать за компьютером в очках.

Во время работы на компьютере Ирина почувствовала щемящую боль между лопаток. Она отодвинула подальше от края стола дисплей и клавиатуру, но в это время с экрана исчезло изображение.

Испугавшись, что ее труд пропал, она начала вытягивать попавшие под дисплей шнуры, но изображение не появлялось. Заметивший это учитель спросил: "Какие правила ТБ ты, Ирина, нарушила?".

## Помоги ей найти ответ.

## *Ответ:*

1. За компьютером надо сидеть не напрягаясь и не сутулясь.

- 2. Двигать монитор во время работы нельзя.
- 3. Нельзя трогать соединительные провода.

Звонок на урок информатики застал Вову Букина а буфете. На ходу дожевывая пирожок и облизывая измазанные повидлом пальцы, Вова помчался в класс. Урок уже начался, но учитель разрешил Вове войти. Букин подошел к своему месту, отряхнул костюм от крошек и сел.

Укажите нарушения правил ТБ, допущенные Вовой.

- 1. За компьютером нужно работать с чистыми руками.
- 2. В дисплейный класс нельзя приносить булки, пирожки и т.д.

Во время урока Федя Кряков шепотом спросил соседа по парте:

"Хочешь семечек?" "Давай!" - ответил тот. Часть семечек просыпалась на пол, и Федя полез под стол доставать их. При этом ему очень мешали провода от компьютера так, что их пришлось несколько раз перекладывать с места на место. Учитель сделал Крякову замечание. Чтобы показать, что он не бездельничает, Федя стал быстро стучать по клавиатуре, нажимая разные клавиши.

Какие правила поведения в кабинете информатики нарушил Федя? *Ответ:*

- 1. В дисплейный класс нельзя приносить семечки, орехи и т.д.
- 2. Нельзя трогать соединительные провода.
- 3. Нельзя сильно стучать по клавиатуре.
- 4. Нельзя нажимать незнакомые клавиши.

Выполнив задание, Вася Уткин положил тетрадь на монитор, вытащил из кармана дискету с играми, вставил ее в дисковод и начал играть в любимую компьютерную игру. Какие правила ТБ нарушил Вася?

- 1. Нельзя класть на монитор предметы.
- 2. Свои дискеты приносить в компьютерный класс не разрешается.

Витя вбежал в кабинет информатики и, споткнувшись о порог, упал. Поднявшись, он стал интенсивно отряхивать пыль с пиджака и портфеля. Затем прошел к своему рабочему месту и включил компьютер.

Укажите нарушения правил ТБ, допущенные Витей.

- 1. В класс нужно входить спокойно.
- 2. В кабинете нужно соблюдать чистоту.
- 3. Включать компьютер можно только с разрешения учителя.

Сидя за компьютером, Олег жевал жвачку. Услышав от приятеля чтото интересное, Олег рассмеялся. При этом жвачка выпала изо рта и застряла между клавишами клавиатуры. Олег взял ручку и попытался ее извлечь.

Укажите нарушения правил ТБ Олегом.

- 1. Сидящим за ЭВМ жевать жвачку запрещено.
- 2. Нельзя отвлекаться во время работы.

Работая с графическим редактором, Марина нарисовала кошку. Любуясь своей работой, она наклонилась к монитору и стала "гладить" кошку.

Какие ошибки по соблюдению правил ТБ допустила Марина?

- 1. Расстояние от монитора до глаз должно быть 60-70 см.
- 2. Нельзя трогать руками экран работающего дисплея.

Маша поливала цветы и нечаянно облила свое платье. Следующим уроком был урок информатики. Она вошла в класс, села на свое место, включила ЭВМ и приступила к работе. Какие правила ТБ нарушила Маша? |

- 1. Нельзя во влажной одежде работать за компьютером.
- 2. Включать компьютер можно только с разрешения учителя.
- 3. Перед работой необходимо отметиться в тетради регистрации.

Выполнив задание, Оксана отложила свою тетрадь на клавиатуру и стала любоваться пушистым котенком, смотревшим на нее с экрана компьютера. Она показывала свое изобретение рядом работавшим ученикам и, поглаживая его по голове и лапкам, приговаривала: "Пушок мой, лапочка, кисочка..." Какие правила ТБ нарушила Оксана?

- 1. Не сообщила учителю о выполнении задания.
- 2. Положила тетрадь на клавиатуру.
- 3. Отвлекла рядом сидящих.
- 4. Гладила экран дисплея.

# *Инструкции по ТБ*

**ИНСТРУКЦИЯ по охране труда при работе в кабинете информатики ИОТ - 014 - 98**

**ИНСТРУКЦИЯ по охране труда при работе на видео дисплейных терминалах (ВДТ) и персональных электронно-вычислительных машинах (ПЭВМ) ИОТ - 015 - 98**

### **1. Общие требования безопасности**

**ИНСТРУКЦИ**  $n \cdot 98000 + k \cdot 10$ **ИОТ - 014 - 98**

1.1.К работе в кабинете информатики допускаются учащиеся с 1-го класса, прошедшие инструктаж по охране труда, медицинский осмотр и не имеющие противопоказаний по состоянию здоровья.

1.2.При работе в кабинете информатики учащиеся должны соблюдать правила поведения, расписание учебных занятий, установленные режимы труда и отдыха.

1.3.При работе в кабинете информатики возможно воздействие на учащихся следующих опасных и вредных производственных факторов:

- неблагоприятное воздействие на организм человека неионизирующих электромагнитных излучений видеотерминалов;

- неблагоприятное воздействие на зрение визуальных эргономических параметров видеотерминалов, выходящих за пределы оптимального диапазона;

- поражение электрическим током.

1.4.Кабинет информатики должен быть укомплектован мед аптечкой с набором необходимых медикаментов и перевязочных средств для оказания первой помощи при травмах или при плохом самочувствии.

1.5.При работе в кабинете информатики соблюдать правила пожарной безопасности, знать места расположения первичных средств пожаротушения. Кабинет информатики должен быть оснащен двумя углекислотными огнетушителями.

1.6.0 каждом несчастном случае пострадавший или очевидец несчастного случая обязан немедленно сообщить учителю (преподавателю). При неисправности оборудования прекратить работу и сообщить об этом учителю (преподавателю).

1.7.В процессе работы с видеотерминалами учащиеся должны соблюдать порядок проведения работ, правила личной гигиены, содержать в чистоте рабочее место.

1.8.Учащиеся, допустившие невыполнение или нарушение инструкции по охране труда, привлекаются к ответственности и со всеми учащимися проводится внеплановый инструктаж по охране труда.

видеотерминалов.

**3. Требования безопасности во время работы**

3.2.Недопустимы занятия за одним видеотерминалом двух и более человек.

ать видеотерминалы вез разрешения учителя

3.3.При работающем видеотерминале расстояние от глаз до экрана должно быть 0,6-0,7 м, уровень глаз должен приходиться на центр экрана или на 2/3 его высоты.

2.2.Убедиться в наличии защитного заземления оборудования, а также защитных экранов

2.3.Включить в <mark>10.000 миналы и провер</mark>ить сомпьють и четкость и стабильность и четкость изображения на экранах.

- 3.4.Тетрадь для записей располагать на подставке с наклоном 12-15° на расстоянии 55-65 см от глаз, которая должна быть хорошо освещена.
- 3.5.Изображение на экранах видеотерминалов должно быть стабильным, ясным и предельно четким, не иметь мерцаний символов и фона, на экранах не должно быть бликов и отражений светильников, окон и окружающих предметов.
- 3.6.Длительность работы с видеотерминалами не должна превышать: для учащихся 1 -х классов (6 лет) -10 мин, для учащихся 2-5-х классов -15 мин, для учащихся 6-7-х классов - 20 мин, для учащихся 8-9-х классов - 25 мин, для учащихся 10-11-х классов - при двух уроках подряд на первом из них - 30 мин, на втором - 20 мин, после чего сделать перерыв не менее 10 мин для выполнения специальных упражнений, снимающих зрительное утомление.
- 3.7.Во время производственной практики ежедневная длительность работы за видеотерминалами не должна превышать трех часов для учащихся стар ше 16 лет и двух часов для учащихся моложе 16 лет с обязательным проведением гимнастики для глаз через каждые 20-25 мин работы и физических упражнений через каждые 45 мин во время перерывов.
- 3.8.Занятия в кружках с использованием видеотерминалов должны проводиться не раньше чем через один час после окончания учебных занятий в школе, не чаще двух раз в неделю общей продолжительностью: для учащихся 2-5-х

rлассов - не более 60 мин, для учащихся 6-х классов и старше - до 90 мин.

3.9.Не рекомендуется использовать в кабинете для написания информации меловую доску.

### **4. Требования безопасности в аварийных ситуациях**

- 4.1.В случае появления неисправности в работе видеотерминала следует выключить его и сообщить об этом учителю (преподавателю).
- 4.2.При плохом самочувствии, появлении головной боли, головокружения и пр. прекратить работу и сообщить об этом учителю (преподавателю).
- 4.3.При поражении электрическим током немедленно отключить видео терминалы, оказать первую помощь пострадавшему, при необходимости от править его в ближайшее лечебное учреждение и сообщить об этом администрации учреждения.

### **5. Требования безопасности по окончании работы**

- 5.1.С разрешения учителя (преподавателя) выключить видеотерминалы и привести в порядок рабочее место.
- 5.2.Тщательно проветрить и провести влажную уборку кабинета информатики.
- Заведующий кабинетом

Согласовано

Заместитель руководителя

учреждения по учебной работе

## **при работе на видео дисплейных терминалах (ВДТ)**

**и персональных электронно-вычислительных машинах (ПЭВМ)**

**ИНСТРУКЦИЯ 908 1202** 

### **ИОТ - 015 - 98**

### **1. Общие требования безопасности**

- 1.1.К самостоятельной работе с ВДТ и ПЭВМ допускаются лица в возрасте не моложе 18 лет, прошедшие специальную подготовку, в том числе на III группу электробезопасности, обязательный медицинский осмотр и инструктаж по охране труда, не имеющие противопоказаний по состоянию здоровья. Женщины со времени установления беременности и в период кормления ребенка грудью к выполнению всех видов работ, связанных с использованием ВДТ и ПЭВМ, не допускаются.
- 1.2.Пользователи ВДТ и ПЭВМ должны соблюдать правила внутреннего трудового распорядка, установленные режимы труда и отдыха.
- 1.3.При работе с ВДТ и ПЭВМ возможно воздействие на работающих следующих опасных и вредных производственных факторов:

- ионизирующие и неионизирующие излучения видеотерминалов;

- поражение электрическим током при работе на оборудовании без защитного заземления, а также со снятой задней крышкой видеотерминала;
- зрительное утомление, а также неблагоприятное воздействие на зрение мерцаний символов и фона при неустойчивой работе видеотерминала, нечет ком изображении на экране.
- 1.4. При работе с ВДТ и ПЭВМ необходимо использовать защитные экраны.

- 1.5.Помещение с ВДТ и ПЭВМ должно быть оснащено мед аптечкой первой помощи, системой кондиционирования воздуха или вытяжной вентиляцией.
- 1.6.Пользователи ВДТ и ПЭВМ обязаны соблюдать правила пожарной безопасности, знать места расположения первичных средств пожаротушения. Помещение с ВДТ и ПЭВМ должно быть оснащено двумя углекислотными огнетушителями и автоматической системой пожарной сигнализации. О каждом несчастном случае с работником пострадавший или очевидец несчастного случая обязан немедленно сообщить администрации учреждения. При неисправности оборудования прекратить работу и сообщить администрации учреждения.
- 1.7.В процессе работы пользователи ВДТ и ПЭВМ должны соблюдать правила использования средств индивидуальной и коллективной за щиты, соблюдать правила личной гигиены, содержать в чистоте рабочее место.
- 1.8.Лица, допустившие невыполнение или нарушение инструкции по охране труда, привлекаются к дисциплинарной ответственности в соответствии с правилами внутреннего трудового распорядка и, при необходимости, подвергаются внеочередной проверке знаний норм и правил охраны труда.

### **2. Требования безопасности перед началом работы**

- 2.1.Тщательно проветрить помещение с ВДТ и ПЭВМ, убедиться, что микроклимат в помещении находится в допустимых пределах: температура воздуха в холодный период года - 22-24°С, в теплый период года - 23-25°С, относительная влажность воздуха - 40-60 %.
- 2.2.Убедиться в наличии защитного заземления оборудования, а также защитных экранов видеотерминалов.
- 2.3.Включить видеомониторы и проверить стабильность и четкость изображения на экранах.
- **3. Требования безопасности во время работы**
- 3.1.При работе с ВДТ и ПЭВМ значения визуальных параметров должны находиться в пределах оптимального диапазона.
- 3.2.Клавиатуру располагать на поверхности стола на расстоянии 100-300 мм от края, обращенного к пользователю.
- 3.3. Тетрадь для записей располагается на подставке с наклоном 12-15° на расстоянии 55-65 см от глаз, которая должна быть хорошо освещена.
- 3.4.При работающем видеотерминале расстояние от глаз до экрана должно быть 0,6-0,7 м, уровень глаз должен приходиться на центр экрана или на 2/3 его высоты.
- 3.5.Изображение на экранах видеомониторов должно быть стабильным, ясным и предельно четким, не иметь мерцаний символов и фона, на экранах не должно быть бликов и отражений светильников, окон и окружающих предметов.
- 3.6.Не работать с ВДТ и ПЭВМ без защитных экранов.

3.6.Суммарное время непосредственной работы с ВДТ и ПЭВМ в течение рабочего дня должно быть не более 6 часов, для преподавателей высших и

госдних специальных учебных заведений, учителей общеобразовательных

- 3.7.Продолжительность непрерывной работы с ВДТ и ПЭВМ без регламентированного перерыва не должна превышать двух часов. Через каждый час работы следует делать регламентированный перерыв продолжительностью 15 мин.
- 3.9. Во время регламентированных перерывов с целью снижения нервно-эмоционального напряжения, утомления зрительного анализатора, устранения влияния гиподинамии и гипокинезии, предотвращения развития утомления следует выполнять комплексы упражнений для глаз, физкультурные минутки и физкультурные паузы.

### **4. Требования безопасности в аварийных ситуациях**

 $\Pi$  - не более 4 часов в ден

- 4.1.В случае появления неисправности в работе видеотерминала выключить его и сообщить об этом учителю (преподавателю).
- 4.2.В случае возникновения у пользователя зрительного дискомфорта и других неблагоприятных субъективных ощущений следует ограничить время работы с ВДТ и ПЭВМ, провести коррекцию длительности перерывов для отдыха или провести смену деятельности на другую, не связанную с использованием ВДТ и ПЭВМ.
- 4.3.При поражении пользователя электрическим током немедленно отключить электросеть, оказать первую помощь пострадавшему, при необходимости отправить его в ближайшее лечебное учреждение.
- **5. Требования безопасности по окончании работы**
- 5.1.Выключить ВДТ и ПЭВМ, очистить их экраны от пыли.
- 5.2.Тщательно проветрить помещение с ВДТ и ПЭВМ.

**электрическим током:**

**Первая медицинская помощь пораженному** 

**1.Освободить пострадавшего от действия электрического тока: а)отключить рубильник;**

**б)в случае невозможности отключения тока освободить пострадавшего от прикосновения токопроводящих частей, используя изолирующие предметы (сухая одежда, деревянные, кожаные**

**или резиновые материалы).**

**2.Уложить пострадавшего на ровную поверхность, расправить одежду и т. д.**

**3.Начать проводить искусственное дыхание и закрытый массаж сердца (с частотой один вдох на четыре надавливания на грудную клетку) до улучшения состояния или до приезда врача. Во всех случаях поражения током вызвать врача (тел. 03 или 01).**